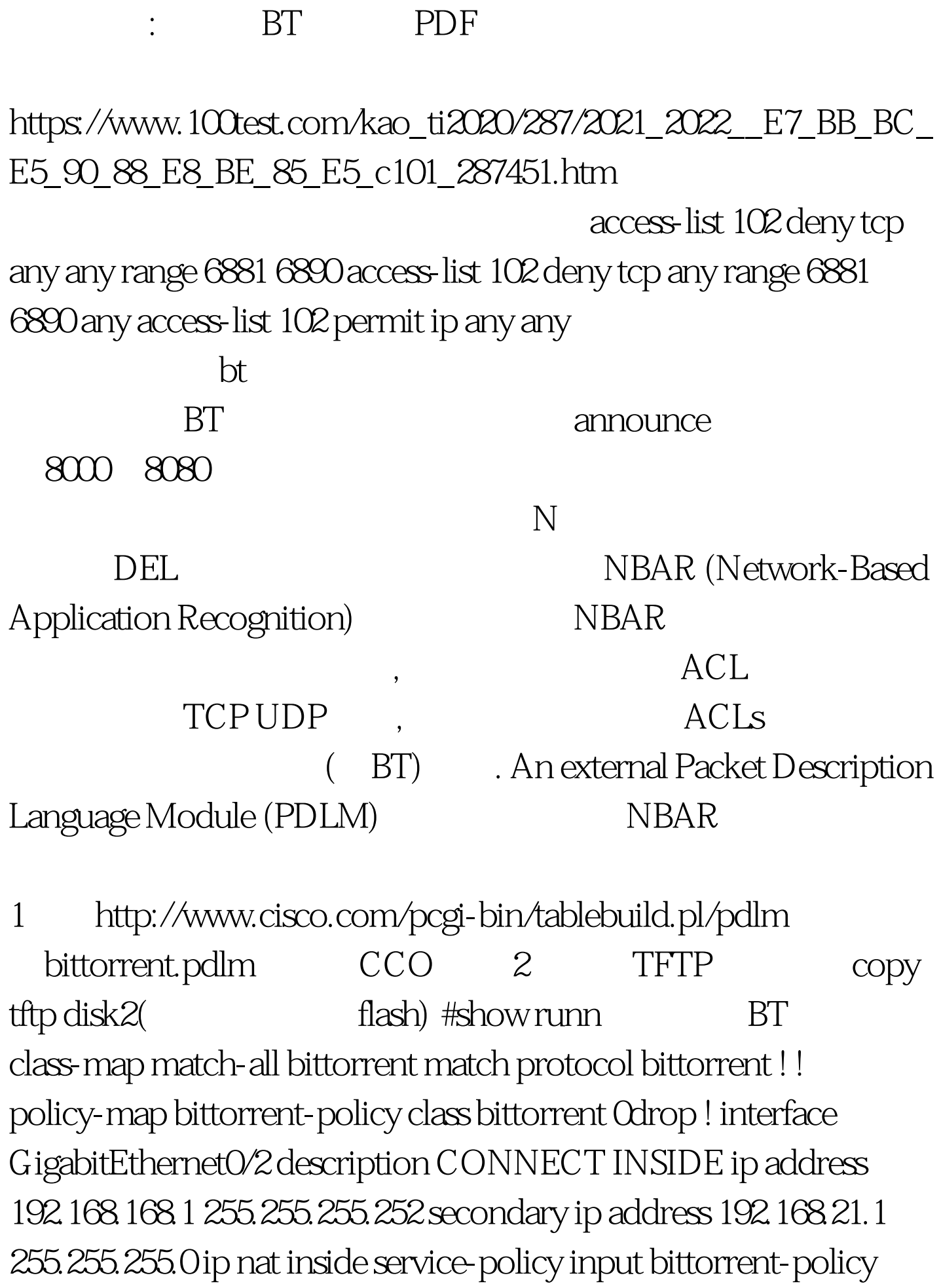

service-policy output bittorrent-policy duplex full speed 1000 media-type rj45 no negotiation auto Finule version2.0 emule, the mule of the state of the state of the state of the state of the state of the state of the state of the state of the state of the state of the state of the state of the state of the state of the state of the stat bittorrent.pdlm ip nbar pdlm eDonkey.pdlm class-map match-any bittorrent match protocol bittorrent match protocol edonkey ! ! policy-map bittorrent-policy class bittorrent Odrop ! Emule K . 100Test

www.100test.com